# 1.1 Your First Program

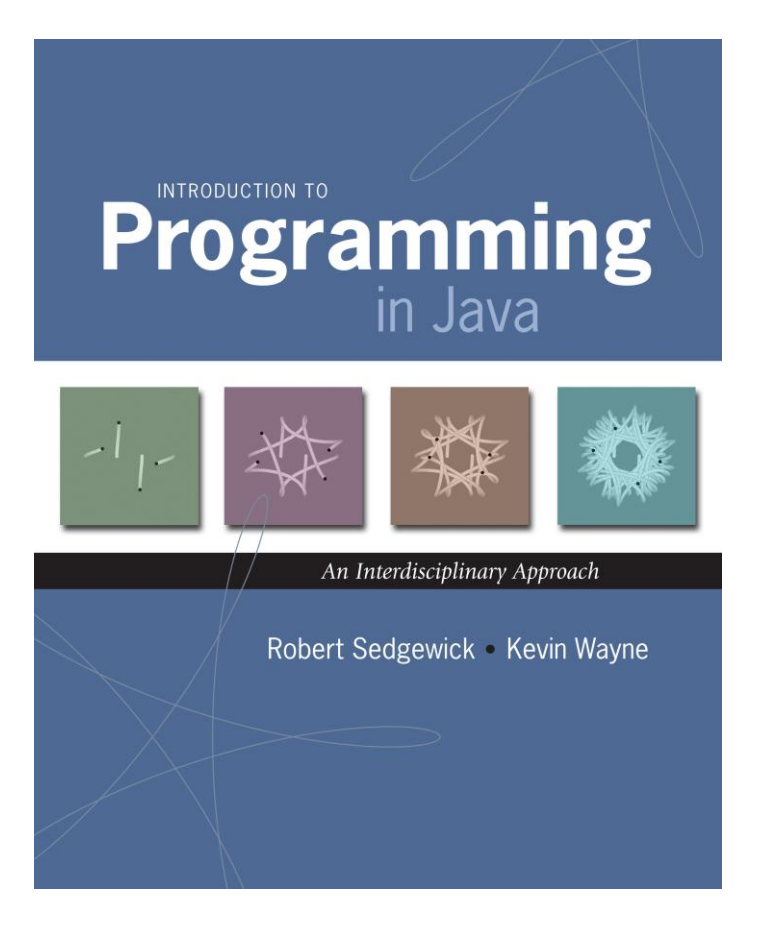

# Why Programming?

# Why programming? Need to tell computer what to do

"Please simulate the motion of N heavenly bodies, subject to Newton's laws of motion and gravity."

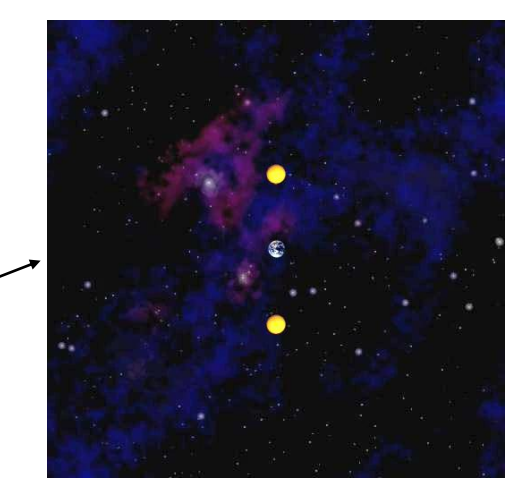

Prepackaged software solutions Great, they do exactly what you want

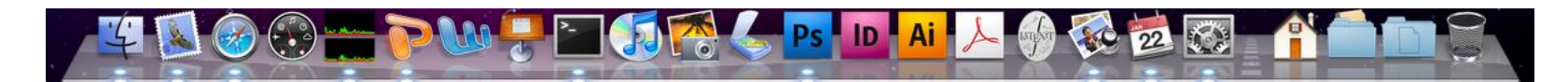

Programming. Enables you to make a computer do anything you want

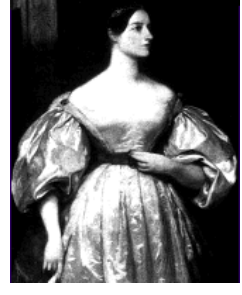

Ada Lovelace Analytic Engine

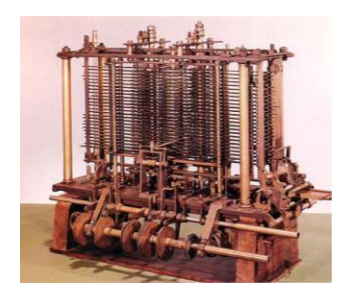

well, almost anything

# Why Program?

## Why program?

- A natural, satisfying and creative experience
- Enables accomplishments not otherwise possible
- Opens new world of intellectual endeavor

First challenge Learn a programming language

### Next question Which one?

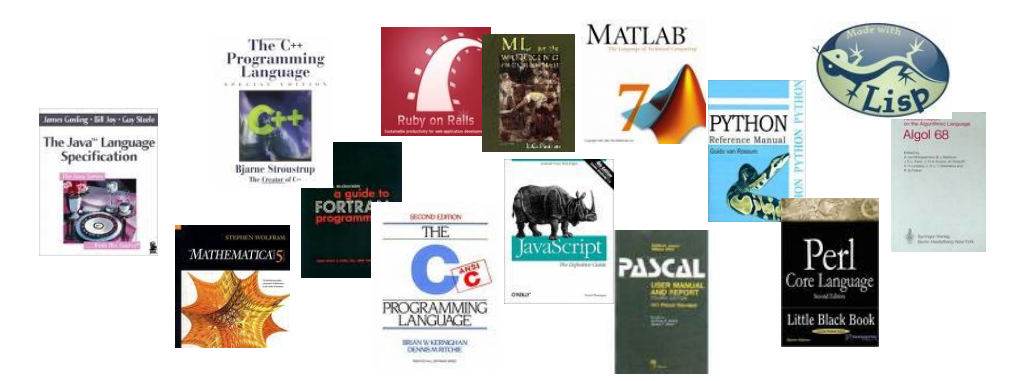

Naive ideal A single programming language.

# Our Choice: Java

## Java features

- Widely used
- Widely available
- Embraces full set of modern abstractions

\$100 billion,

5 million developers

Variety of automatic checks for mistakes in programs

## Java economy

- Mars rover
- Cell phones
- Blu-ray Disc
- Web servers
- Medical devices
- Supercomputing

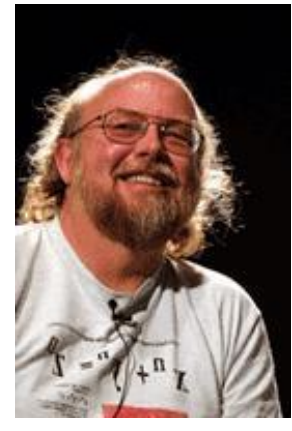

James Gosling http://java.net/jag

…<br>…

# Why Java?

## Java features

- Widely used
- Widely available
- Embraces full set of modern abstractions
- Variety of automatic checks for mistakes in programs

### Facts of life

- No perfect language
- . We need to choose some language

#### Our approach

- Minimal subset of Java
- Develop general programming skills that are applicable to many languages

#### It's not about the language!

*" There are only two kinds of programming languages: those people always [gripe] about and those nobody uses."*

 *– Bjarne Stroustrup*

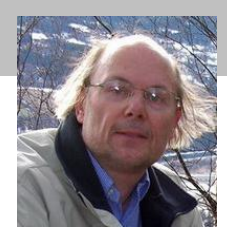

# A Rich Subset of the Java Language

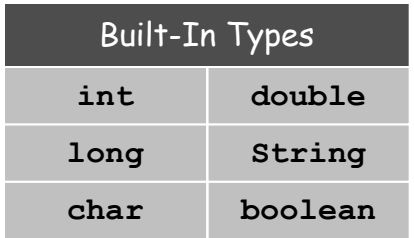

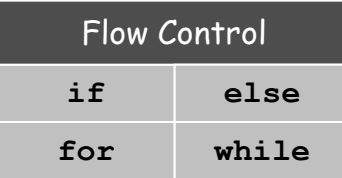

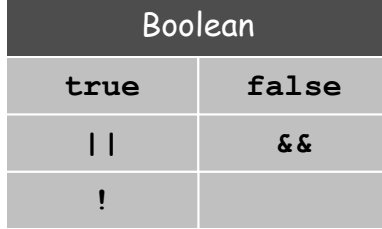

**+**

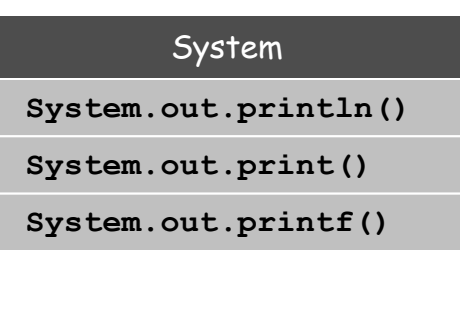

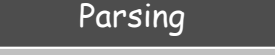

**Integer.parseInt() Double.parseDouble()**

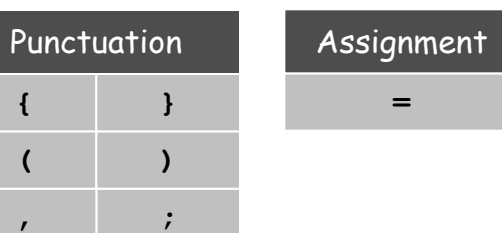

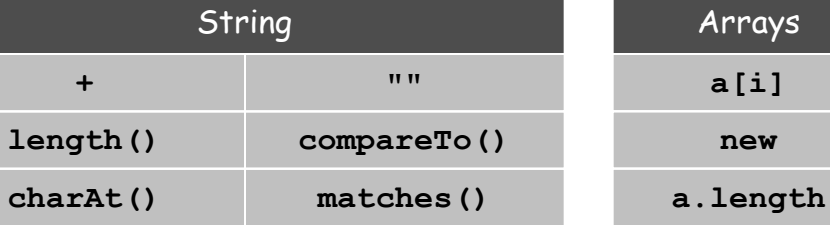

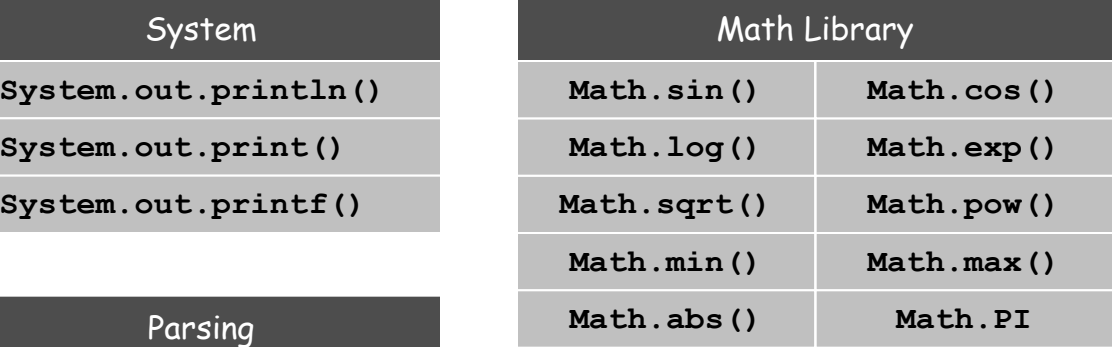

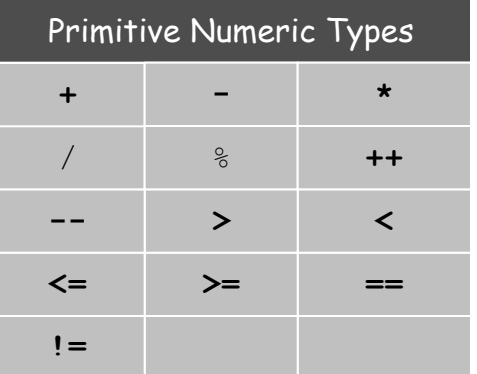

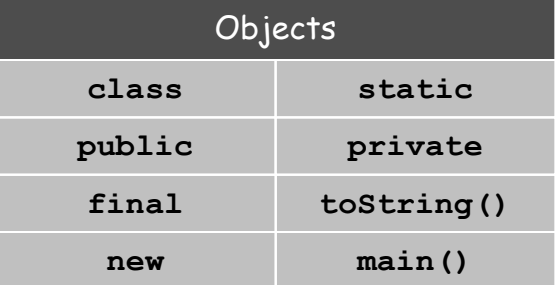

# Programming in Java

## Programming in Java

 Create the program by typing it into a text editor, and save it as **HelloWorld.java**

```
/*******************************************
 * Prints "Hello, World"
 * Everyone's first Java program.
 *******************************************/
public class HelloWorld {
    public static void main(String[] args) {
       System.out.println("Hello, World");
    }
}
```
**HelloWorld.java**

# Programming in Java

## Programming in Java

- Create the program by typing it into a text editor, and save it as **HelloWorld.java**
- Compile it by typing at the command-line:

**javac HelloWorld.java**

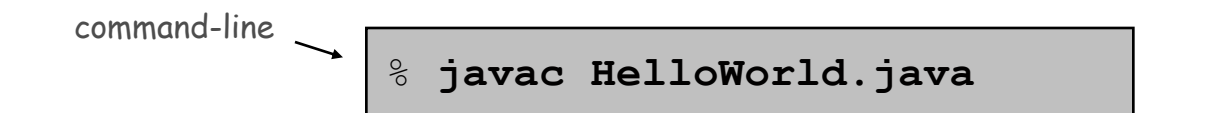

(or click the Compile button in DrJava)

This creates a Java bytecode file named: **HelloWorld.class**

# Programming in Java

## Programming in Java

- Create the program by typing it into a text editor, and save it as **HelloWorld.java**
- Compile it by typing at the command-line: **javac HelloWorld.java**
- Execute it by typing at the command-line:

```
java HelloWorld
```
% **javac HelloWorld.java** % **java HelloWorld** Hello, World command-line

# Dr. Java

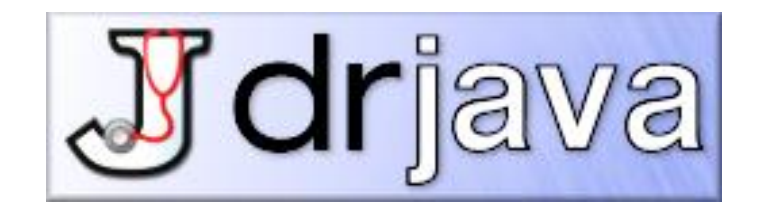

**http://drjava.org**

#### Dr. Java

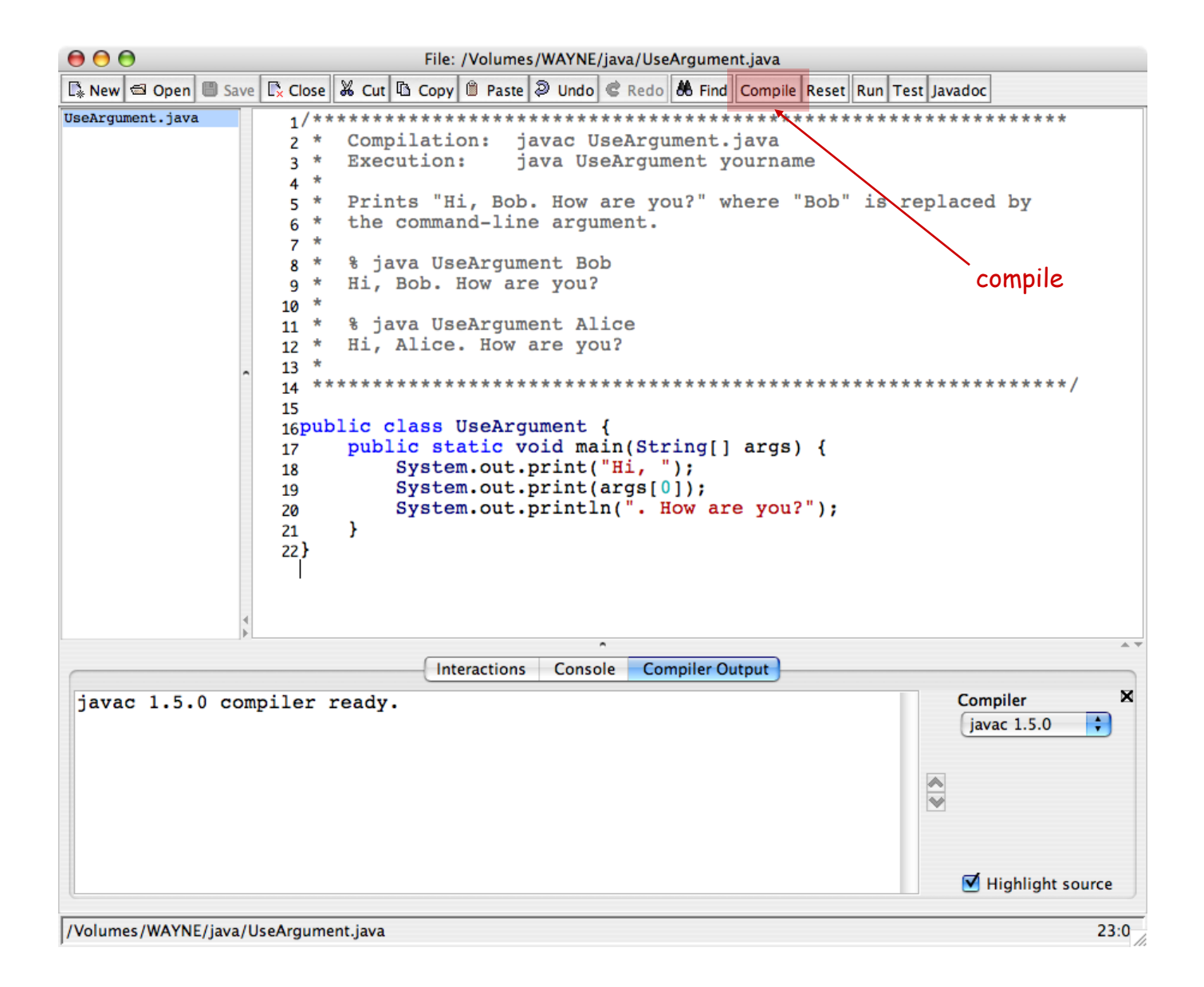

#### Dr. Java

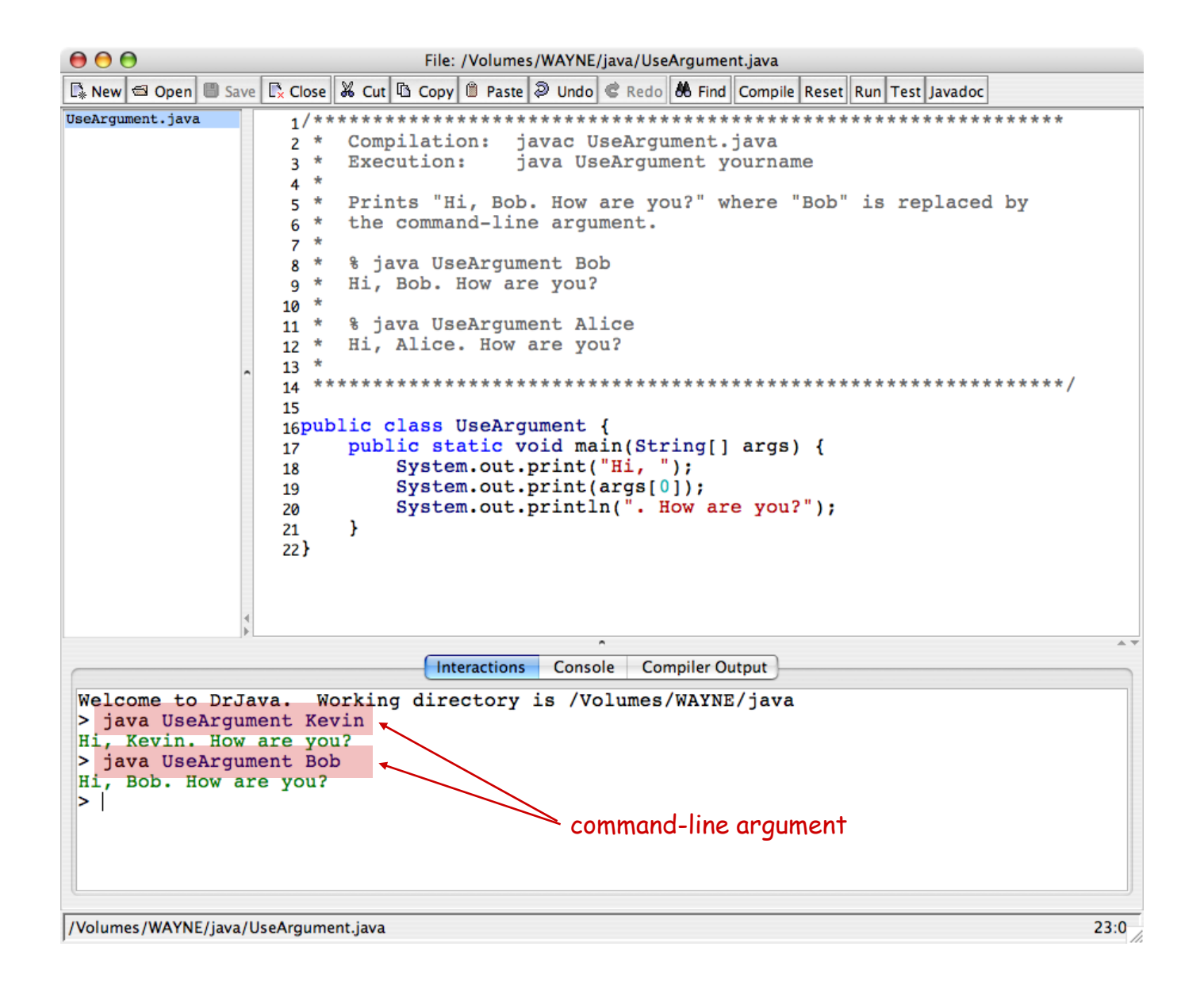

# 1.2 Built-in Types of Data

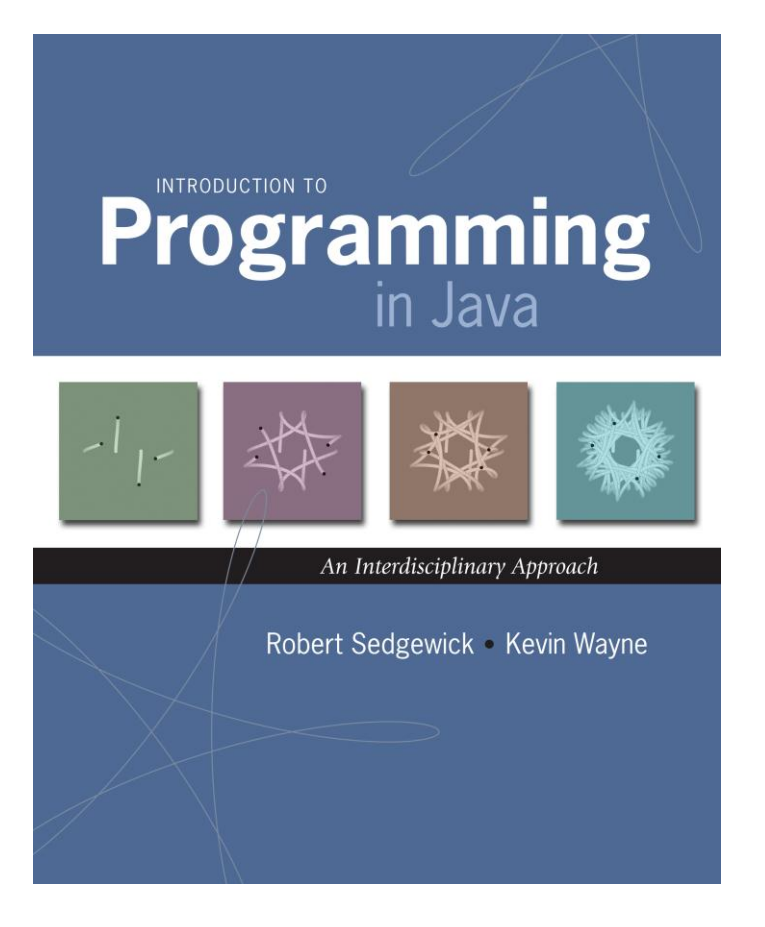

# Built-in Data Types

Data type A set of values and operations defined on those values

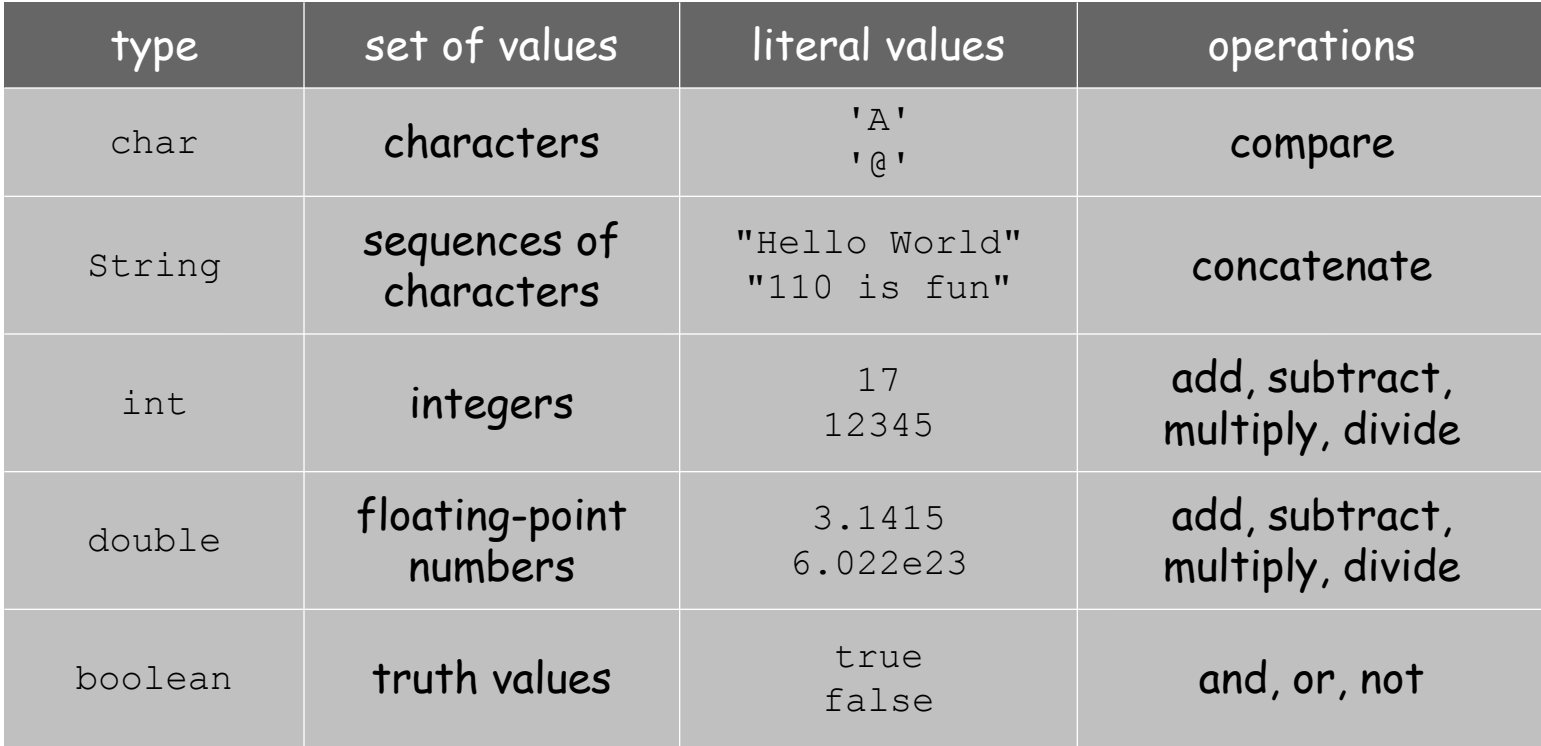

Basic Definitions

Variable A name that refers to a value of declared type Literal Programming language representation of a value Assignment statement Associates a value with a variable

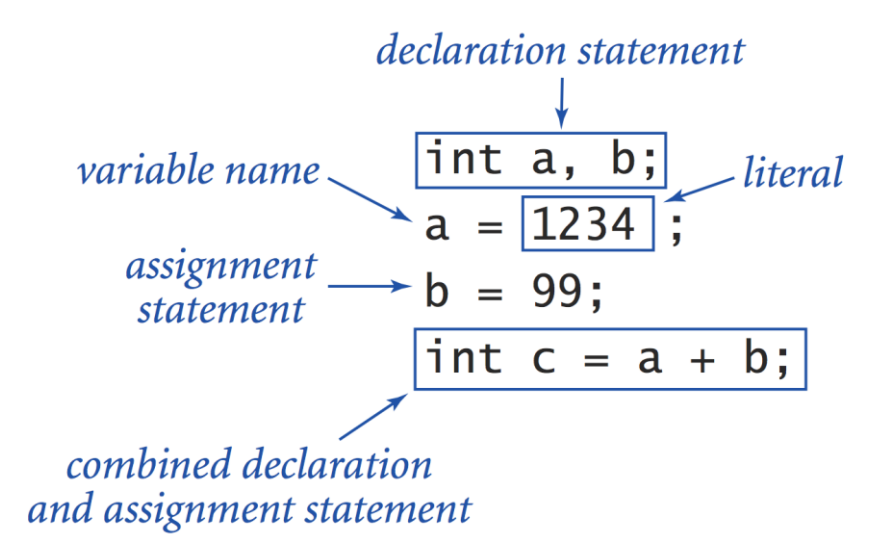

#### Trace

#### Trace Table of variable values after each statement

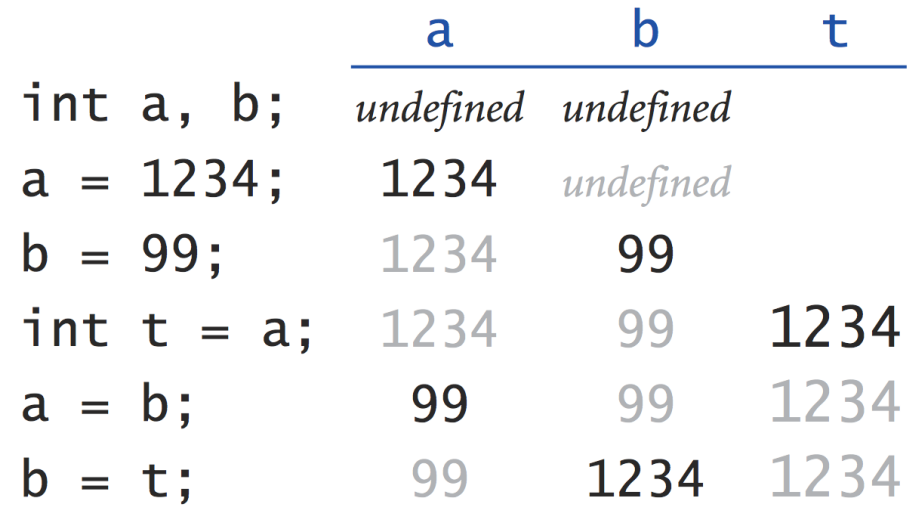

# Text

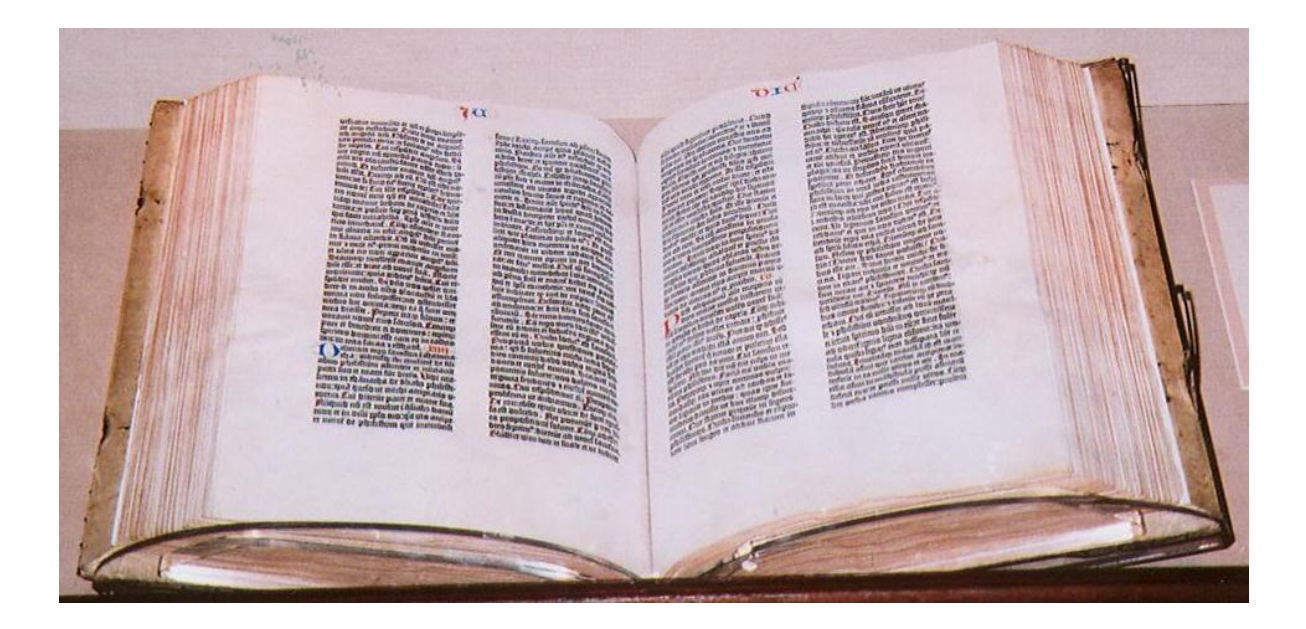

#### Text

#### **String** data type Useful for program input and output

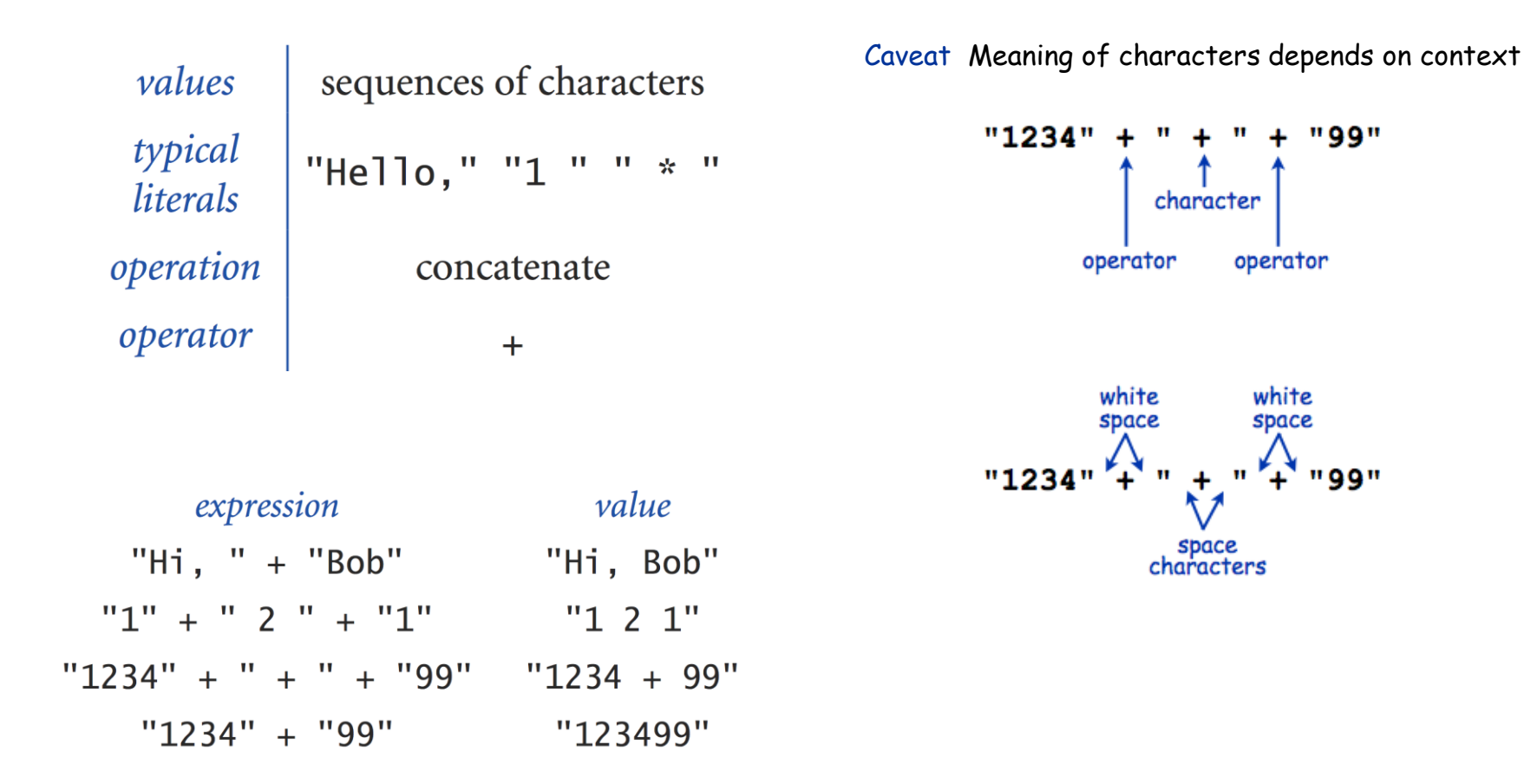

#### Subdivisions of a Ruler

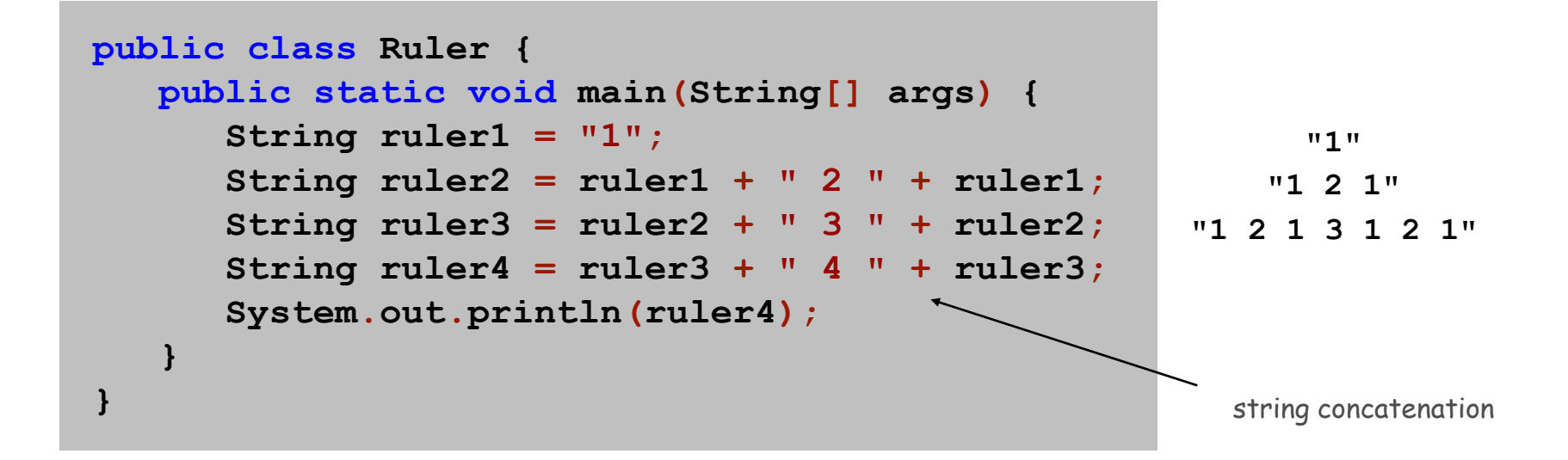

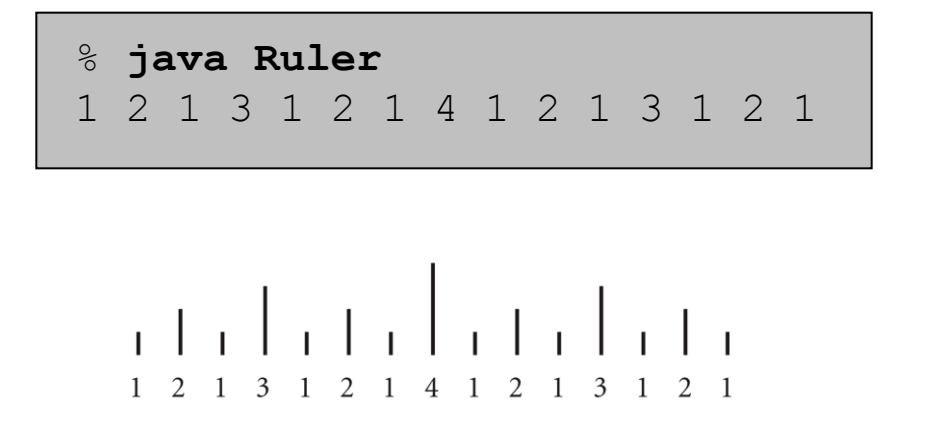

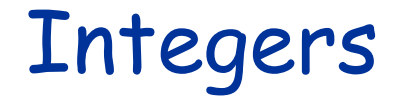

# $..., -5, -4, -3, -2, -1, 0, 1, 2, 3, 4, 5, ...$

## Integers

## **int** data type Useful for expressing algorithms

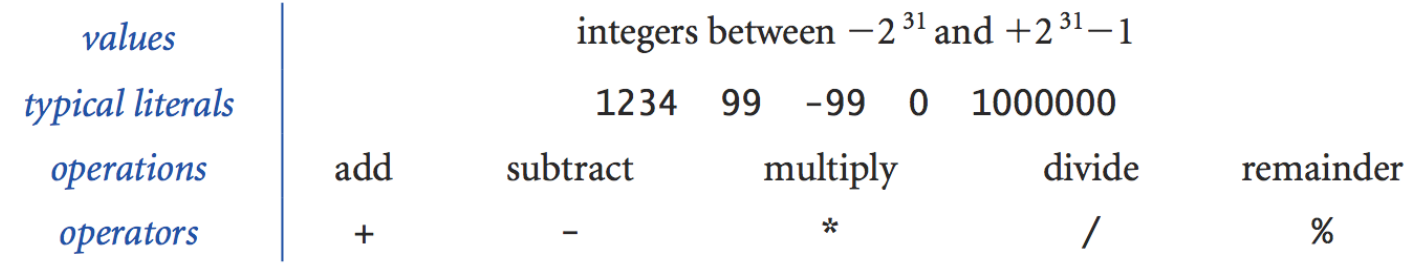

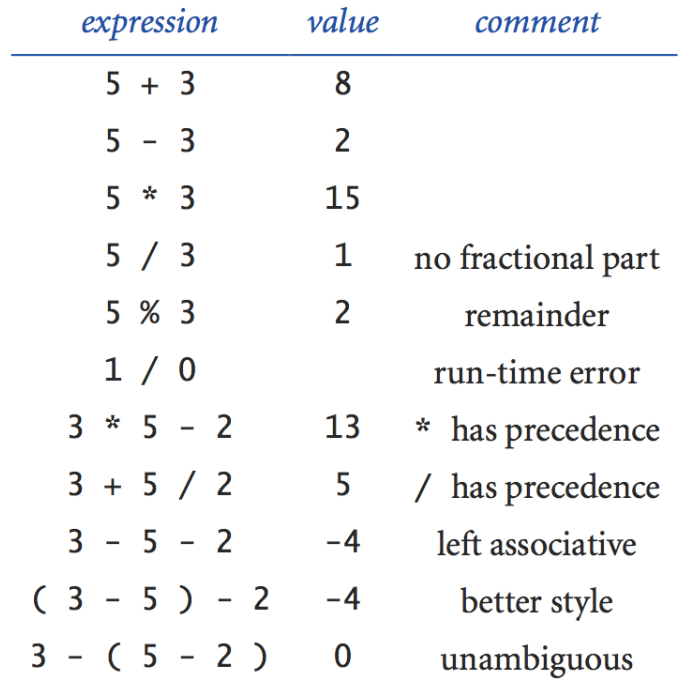

#### Integer Operations

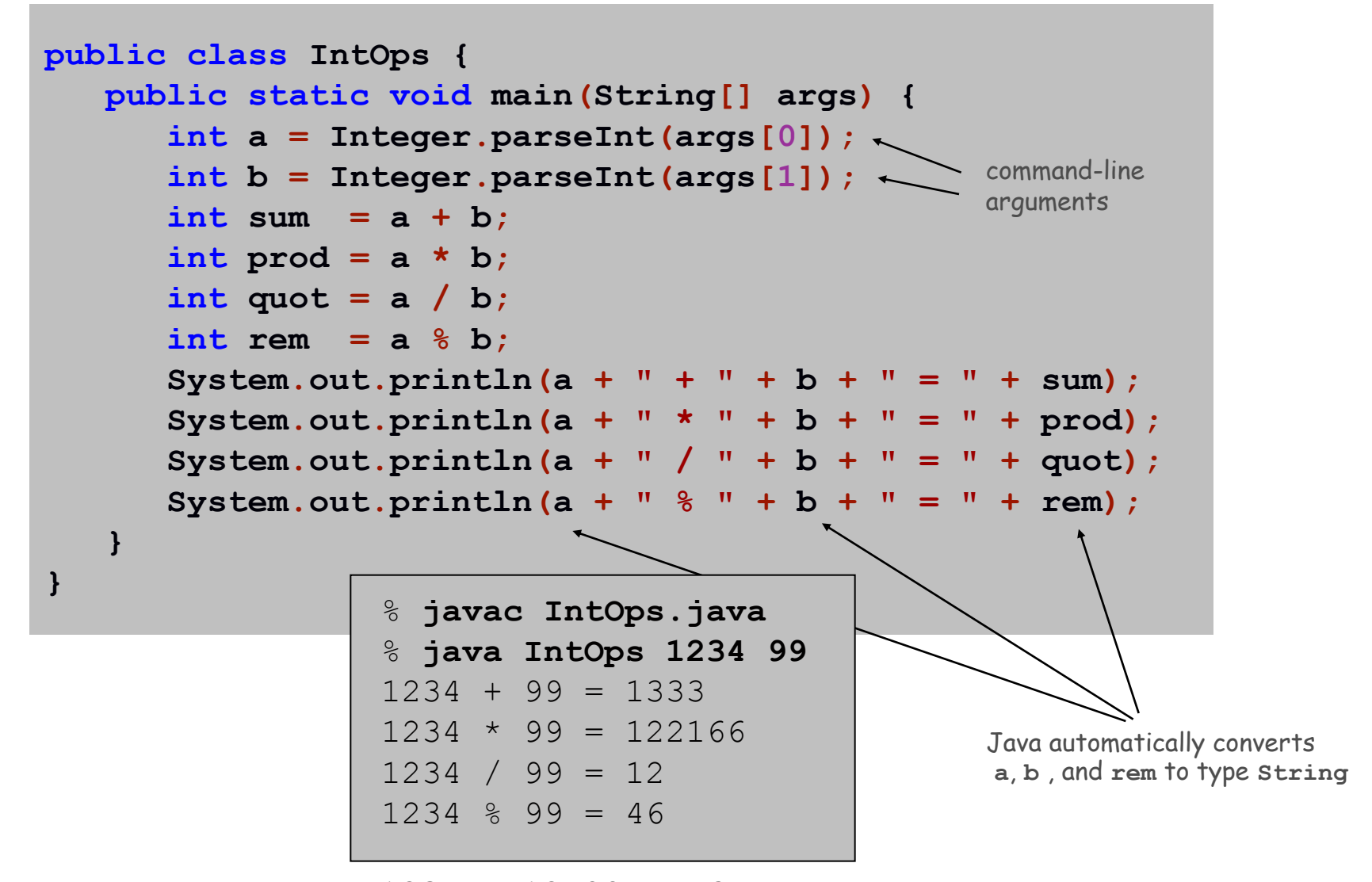

 $1234 = 12*99 + 46$ 

# Floating-Point Numbers

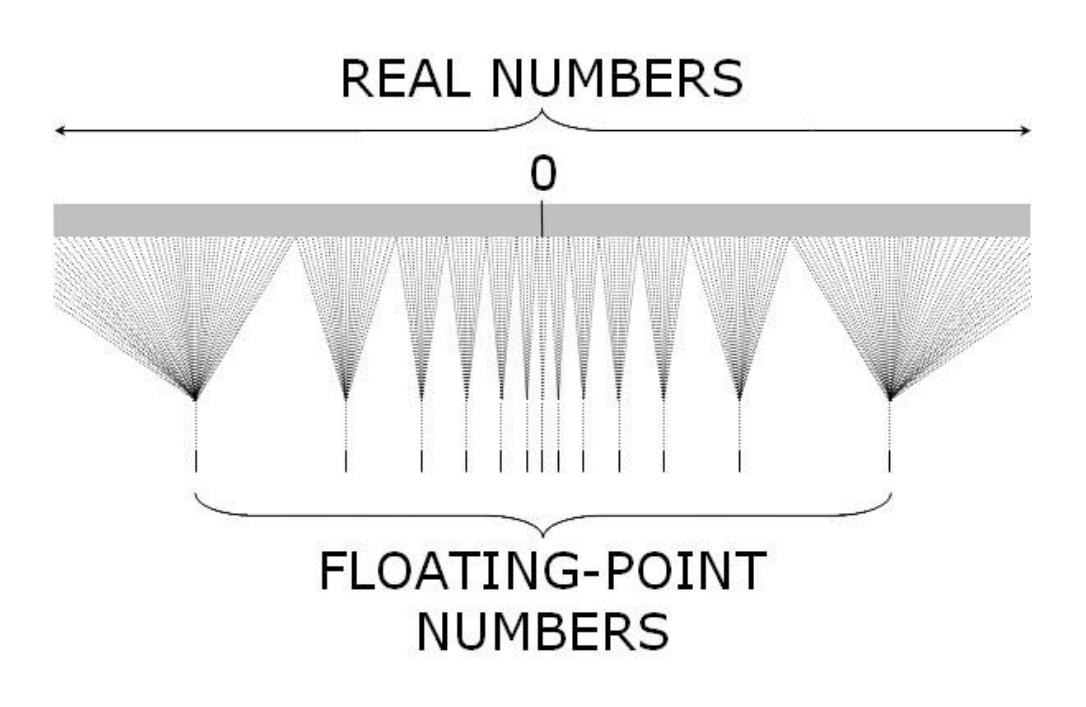

## Floating-Point Numbers

#### **double** data type Useful in scientific applications

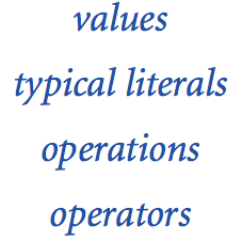

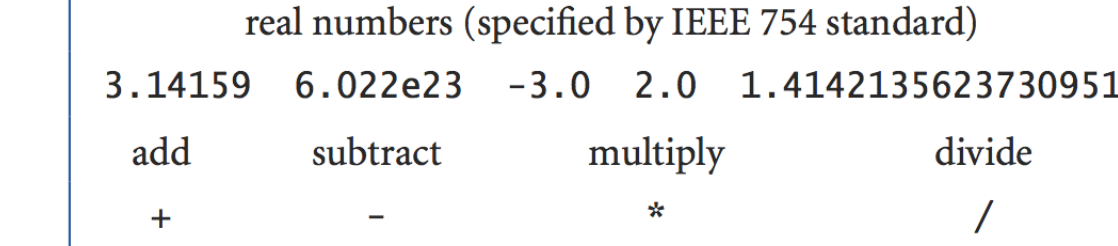

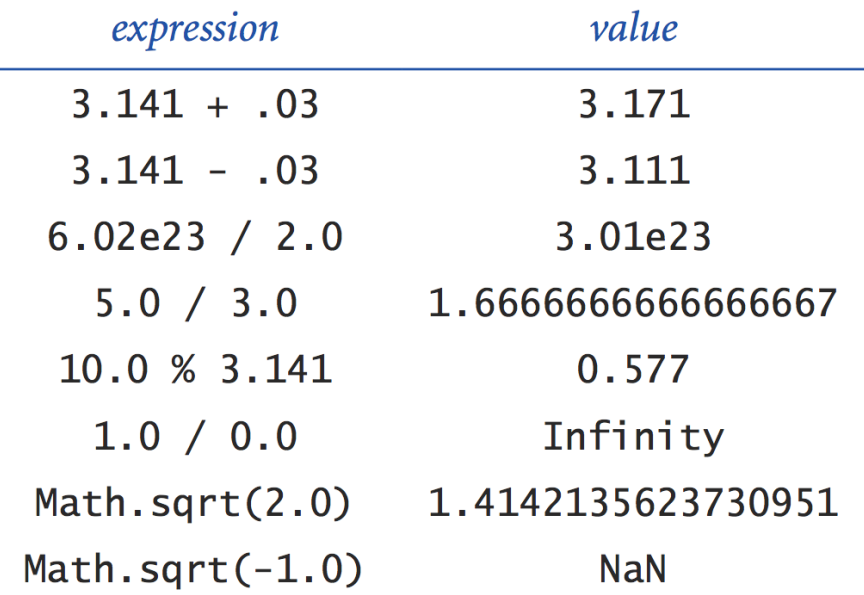

#### Excerpts from Java's Math Library

public class Math

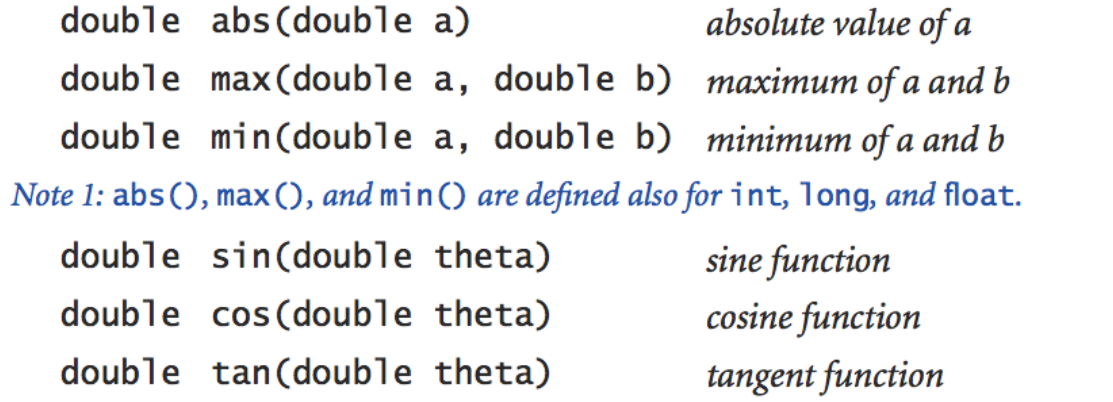

Note 2: Angles are expressed in radians. Use toDegrees() and toRadians() to convert. Note 3: Use as in (), acos (), and at an () for inverse functions.

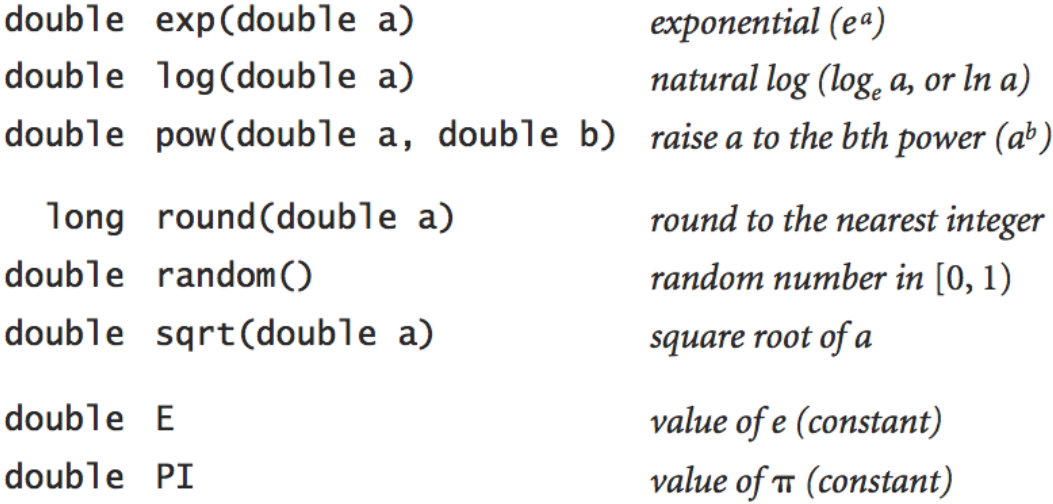

**http://download.oracle.com/javase/6/docs/api/java/lang/Math.html**

## Quadratic Equation

Ex. Solve quadratic equation  $x^2 + bx + c = 0$ 

**}** 

$$
roots = \frac{-b \pm \sqrt{b^2 - 4c}}{2}
$$

```
public class Quadratic {
    public static void main(String[] args) {
       // parse coefficients from command-line
       double b = Double.parseDouble(args[0]);
       double c = Double.parseDouble(args[1]);
       // calculate roots
       double discriminant = b*b - 4.0*c;
       double d = Math.sqrt(discriminant);
       double root1 = (-b + d) / 2.0;
       double root2 = (-b - d) / 2.0;
       // print them out
       System.out.println(root1);
       System.out.println(root2);
 }
```
# Testing

#### Testing Some valid and invalid inputs

```
% java Quadratic –3.0 2.0
2.0
1.0
% java Quadratic –1.0 –1.0
1.618033988749895
-0.6180339887498949
% java Quadratic 1.0 1.0
NaN
NaN
% java Quadratic 1.0 hello
java.lang.NumberFormatException: hello
% java Quadratic 1.0
java.lang.ArrayIndexOutOfBoundsException
                          command-line arguments
     hot a number
                        golden ratio
                                                    x^2 - 3x + 2x^2 - x - 1x^2 + x + 1
```
# Booleans

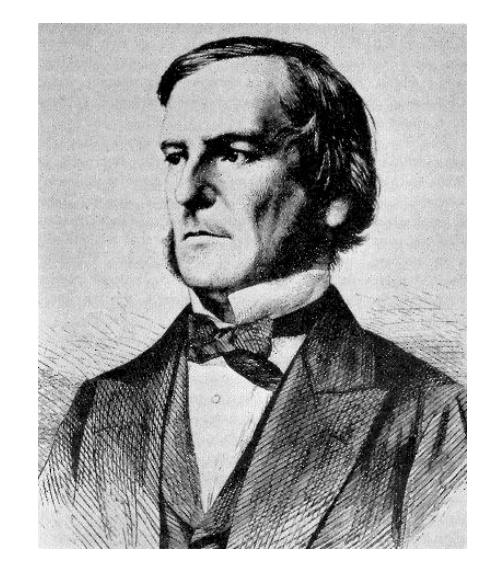

## Booleans

## **boolean** data type Useful to control logic and flow of a program

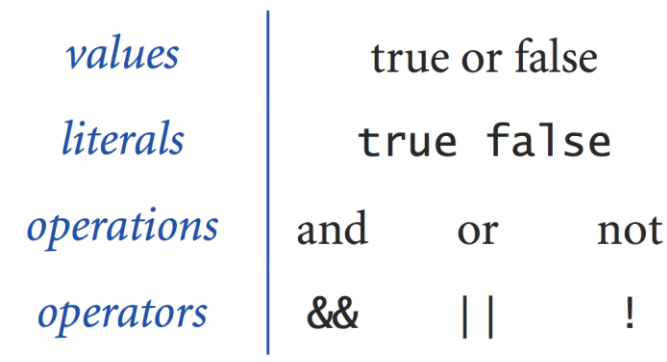

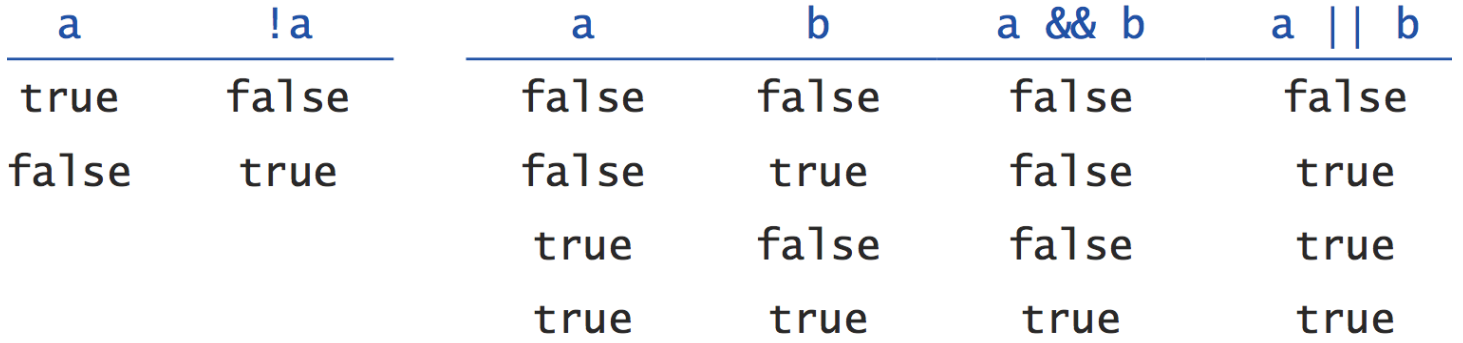

## Comparisons

### Comparisons Take two operands of one type (e.g., **int)** and produce a result of type **boolean**

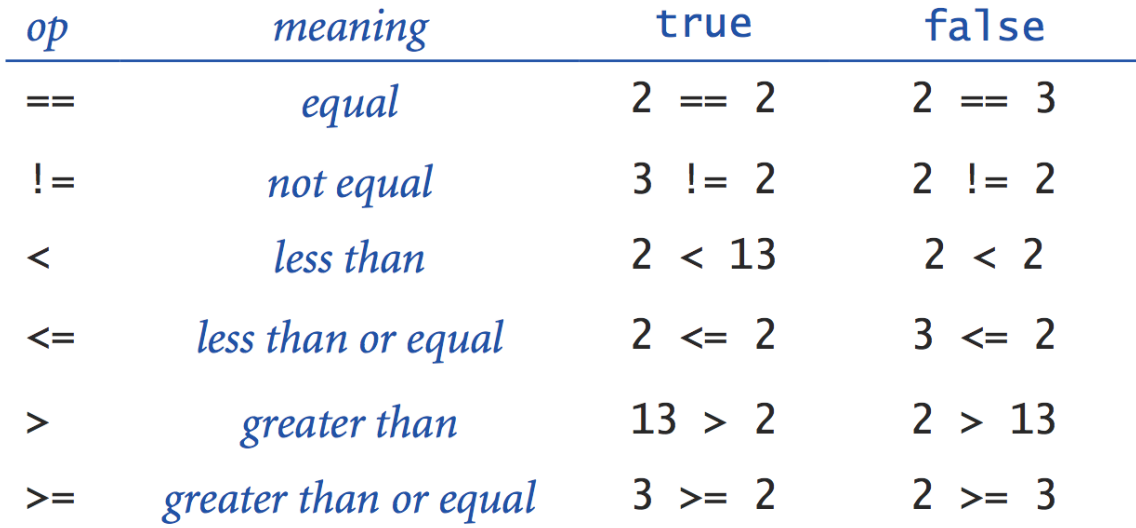

 $(b * b - 4.0 * a * c) \ge 0.0$ non-negative discriminant? beginning of a century?  $(year % 100) == 0$ legal month?  $(month > = 1)$  &&  $(month < = 12)$ 

# Leap Year

Q. Is a given year a leap year?

A. Yes if either (i) divisible by 400 or (ii) divisible by 4 but not 100.

```
public class LeapYear {
    public static void main(String[] args) {
       int year = Integer.parseInt(args[0]);
       boolean isLeapYear;
       // divisible by 4 but not 100
       isLeapYear = (year % 4 == 0) && (year % 100 != 0);
       // or divisible by 400
       isLeapYear = isLeapYear || (year % 400 == 0);
       System.out.println(isLeapYear);
    }
} 
                                             % java LeapYear 2004
                                             true
                                             % java LeapYear 1900
                                             false
                                             % java LeapYear 2000
                                             true
```
# Type Conversion

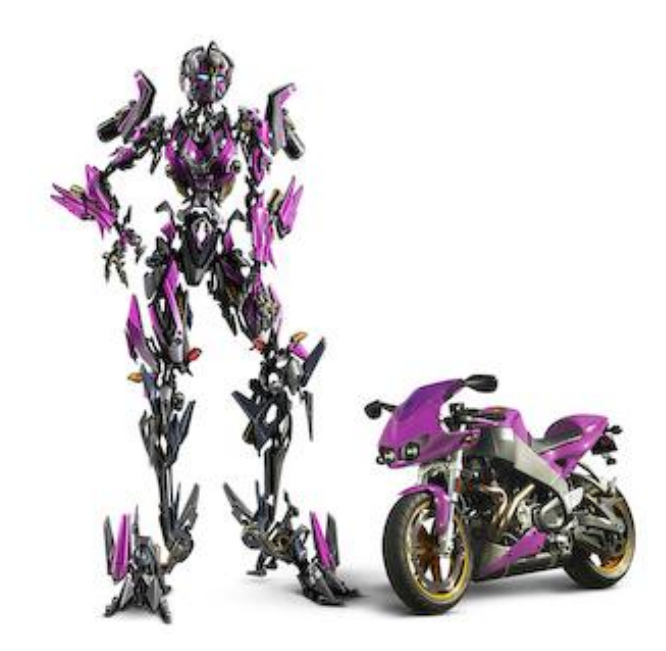

# Type Conversion

Type conversion Convert value from one data type to another

- Automatic: no loss of precision; or with strings
- Explicit: cast; or method

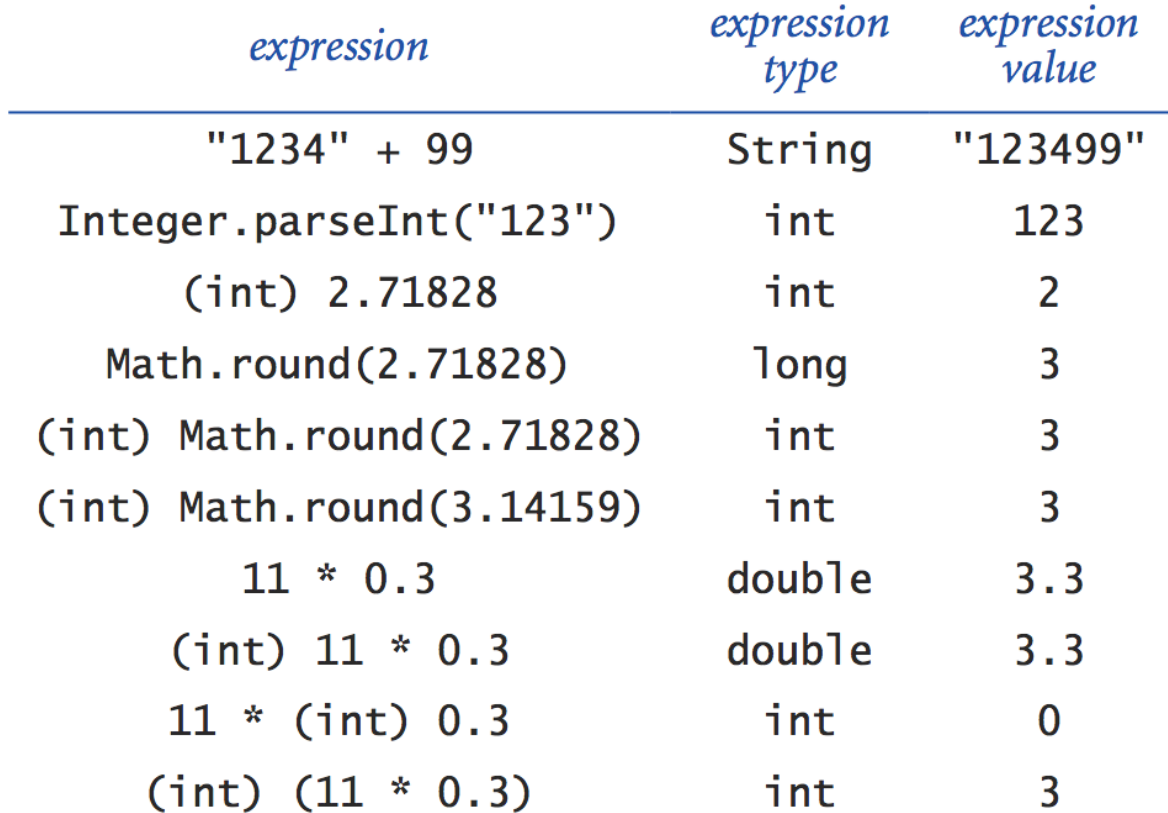

## Random Integer

Ex. Generate a pseudo-random number between **0** and **N-1**

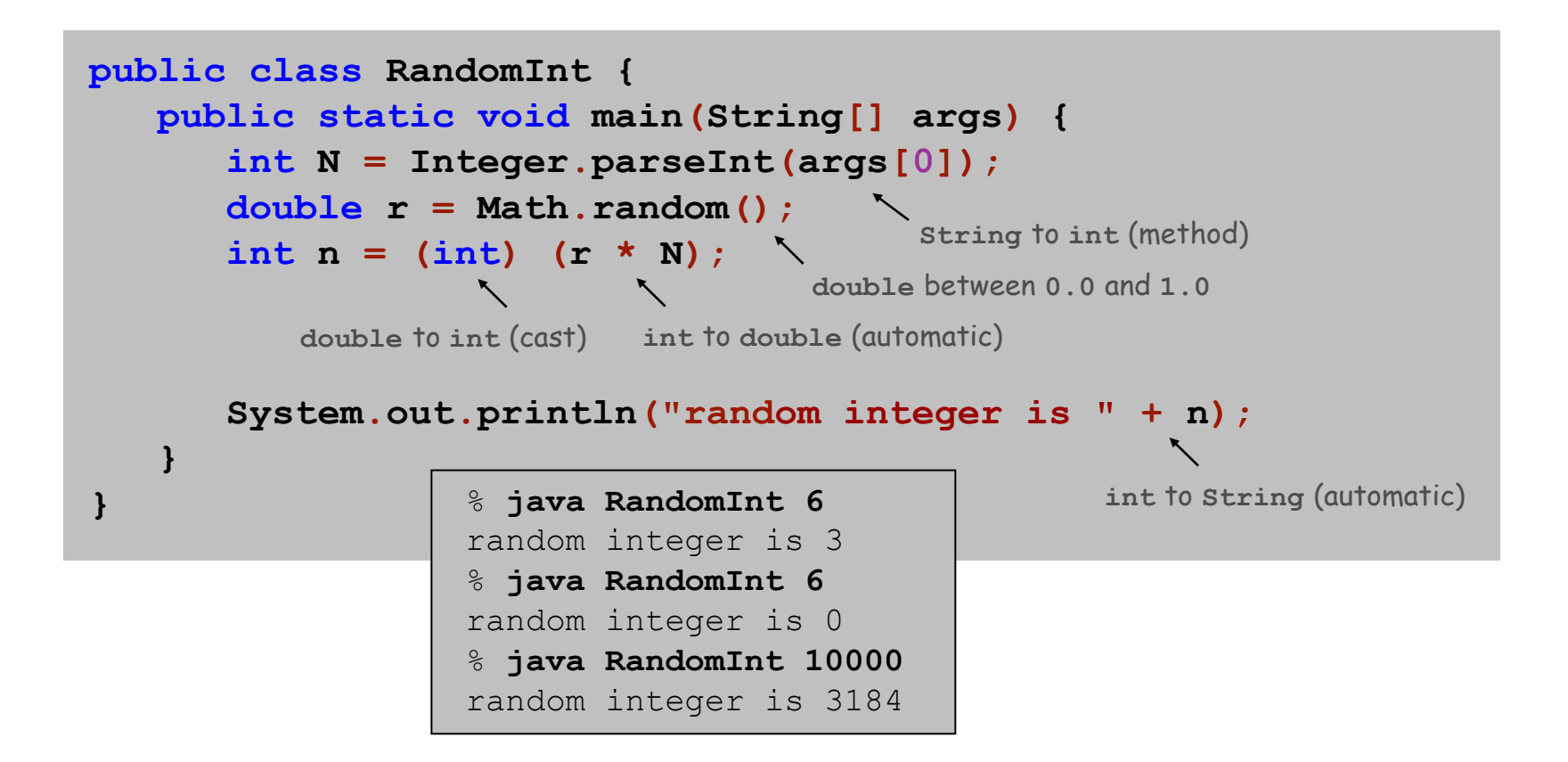

# Summary

## A data type is a set of values and operations on those values

- **String** text processing
- **double**, **int** mathematical calculation
- **boolean** decision making

### In Java, you must:

- . Declare type of values
- Convert between types when necessary

## Why do we need types?

- Type conversion must be done at some level
- Compiler can help do it correctly
- Ex 1: in 1996, Ariane 5 rocket exploded after takeoff because of bad type conversion
- **Ex 2:**  $i = 0$  **in Matlab redefines**  $\sqrt{-1}$

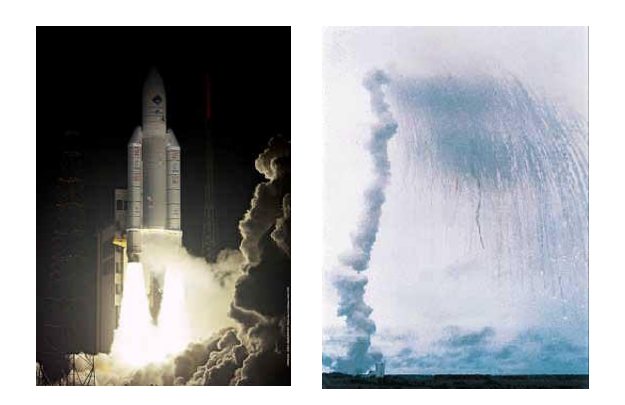

example of bad type conversion